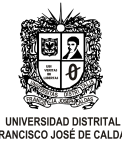

# **UNIVERSIDAD DISTRITAL FRANCISCO JOSÉ DE CALDAS PROGRAMA ACADÉMICO DE MATEMÁTICAS FORMATO SYLLABUS PLAN DE ESTUDIOS 298 VERSIÓN: 2022**

**RESOLUCIÓN ACREDITACIÓN DE ALTA CALIDAD No. 007575 DE JULIO DE 2019**

**FACULTAD:** Ciencias Matemáticas y Naturales **NOMBRE DEL DOCENTE: ÁREA DE FORMACIÓN:** Complementarios **NOMBRE DEL ESPACIO ACADÉMICO:** Métodos numéricos y computación **TIPO DE ESPACIO:** Teórico (**X**) Práctico (\_) Teo-prac (\_) Obligatorio (**X**) Electivo (\_) **CÓDIGO:** 19920 **NÚMERO DE CRÉDITOS:** 4

**HORARIO**: Total Horas Semanales Lectivas: 4

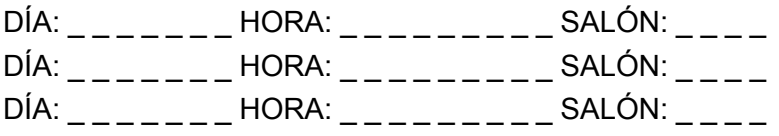

## **1. JUSTIFICACIÓN DEL ESPACIO ACADÉMICO**

Los métodos numéricos constituyen técnicas mediante las cuales es posible formular problemas matemáticos, de modo que puedan resolverse utilizando operaciones numéricas. Dado que existen muchos tipos de métodos numéricos, estos requieren de un buen número de tediosos cálculos aritméticos, por lo que se pueden reducir en el desarrollo de algoritmos computacionales.

## **2. PRERREQUISITOS (Contenidos)**

Cálculo Diferencial e Integral en una variable, Ecuaciones Diferenciales, Álgebra Lineal, familiarización con los programas Geogebra, Excel y Matlab.

## **3. DESCRIPCIÓN DEL ESPACIO ACADÉMICO**

A través de la enseñanza de la probabilidad se pone al estudiante en contacto directo con el modelado matemático y en particular con el modelado aleatorio. La probabilidad queda justificada por su relevancia en la vida cotidiana de las personas, por su importancia en el marco de la historia de las ideas científicas, por sus complejas relaciones entre intuiciones y teorías normativas y por su prolífica relación entre teorías y aplicaciones. Este curso intenta

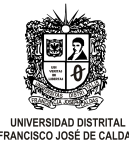

ser una introducción a la teoría de la probabilidad para estudiantes de matemáticas que posean los conocimientos previos de cálculo, teoría de conjuntos, álgebra lineal. Intenta presentar no solo las matemáticas de la teoría de la probabilidad, sino también, a través de numerosos ejemplos, las múltiples y diversas aplicaciones posibles de este tema.

### **4. OBJETIVOS**

### **4.1 GENERAL**

- Conocer, entender y saber aplicar los métodos numéricos elementales que se utilizan en la resolución de numerosos problemas típicos en física, ingeniería y biología que involucran: interpolación y aproximación, ecuaciones lineales y no lineales, diferenciación e integración y ecuaciones diferenciales.
- **●** Conocer y saber aplicar el software Matlab para implementar eficientemente los métodos numéricos en la solución de problemas.

### **4.2 ESPECÍFICOS**

- Realizar un manejo teórico y aplicado de los métodos numéricos.
- Presentar modelos matemáticos para hacer predicciones.
- Comprender la importancia de los métodos matemáticos y la implementación computacional.

### **5. UNIDADES TEMÁTICAS Y/O PROBLEMÁTICAS**

- Análisis de errores.
- Algoritmos y programas.
- Métodos iterativos cerrados y abiertos.
- Interpolación y aproximación polinomial.
- Ajustes de curvas.
- Sistemas lineales y no lineales.
- Derivación e Integración numérica.
- Ecuaciones Diferenciales

#### **6. ESTRATEGIAS METODOLÓGICAS:**

Clases magistrales alternadas con sesiones de ejercicios y problemas en trabajo cooperativo. Cada tema se presenta de manera concisa con suficientes ejemplos

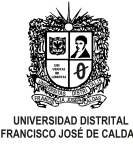

ilustrativos. Es indispensable la generación y construcción de resultados fundamentales en la teoría y su demostración rigurosa.

Basado en el sistema de créditos, la distribución de la dedicación horaria del estudiante para este espacio académico es la siguiente:

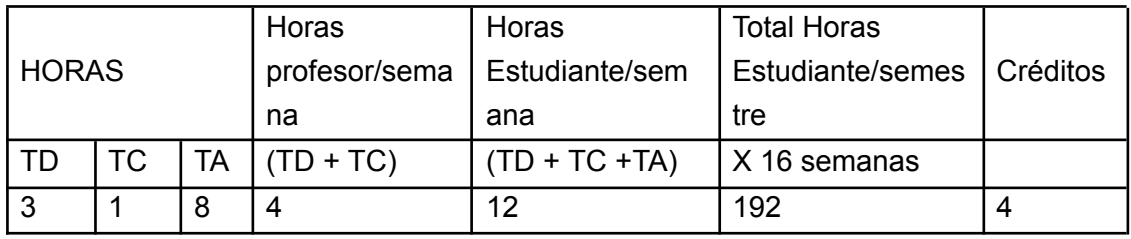

#### *Convenciones:*

*TD: Trabajo Presencial Directo; trabajo de aula con plenaria de todos los estudiantes.*

*TC: Trabajo Mediado cooperativo; Trabajo de tutoría del docente a pequeños grupos o de forma individual a los estudiantes.*

*TA: Trabajo Autónomo; Trabajo del estudiante sin presencia del docente, que se puede realizar en distintas instancias: en grupos de trabajo o en forma individual, en casa o en biblioteca, laboratorio, etc.)*

## **7. RECURSOS**

## **7.1 TEXTO GUÍA**

● Mathews, J. H., & Fink, K. D. (2000). Métodos Numéricos. Madrid: Prentice Hall.

### **7.2 TEXTOS COMPLEMENTARIOS**

- Chapra, S. C. (2008). Applied numerical methods with MATLAB for engineers and scientists (pp. 335-359). McGraw-Hill Higher Education.
- Ovalle, D. A., Yermanos, M. Á. B., & Restrepo, J. A. P. (2017). Matemáticas para Ingeniería: Métodos numéricos con Python. Institución Universitaria Politécnico Grancolombiano.
- Bloomfield, V. A. (2018). Using R for numerical analysis in science and engineering. Chapman and Hall/CRC.

### **7.3 REVISTAS**

● Applied Numerical Mathematics

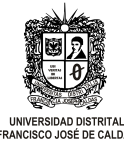

<https://www.journals.elsevier.com/applied-numerical-mathematics>

- SIAM Journal on Numerical Analysis (SINUM) <https://www.siam.org/publications/journals/siam-journal-on-numerical-analysis-sinum>
- International Journal for Numerical Methods In Engineering <https://onlinelibrary.wiley.com/journal/10970207>

## **7.4 DIRECCIONES DE INTERNET**

- Cómo utilizar R en métodos numéricos <https://revistas.tec.ac.cr/index.php/matematica/article/view/2480>
- Mathematics Stack Exchange <https://math.stackexchange.com/questions/tagged/numerical-methods>
- Script en R para métodos numéricos [https://tarwi.lamolina.edu.pe/~fmendiburu/index-filer/academic/script\\_numerico.htm](https://tarwi.lamolina.edu.pe/~fmendiburu/index-filer/academic/script_numerico.htm)
- Aprende en Línea: Universidad de Antioquia <https://aprendeenlinea.udea.edu.co/lms/moodle/course/view.php?id=229>

### **7.5 MULTIMEDIA**

● Curso de Métodos Numéricos con MatLab: Maximiliano Epifanio Asís UNASAM - Perú.

<https://www.youtube.com/user/maximilianoasis/videos>

● MITOPENCOURSEWARE <https://ocw.mit.edu/courses/mathematics/#undergrad>

## **7.6 MOODLE O PLATAFORMA ACADÉMICA (Link o enlace web)**

● Enlace Moodle: <https://aulasciencias.udistrital.edu.co/course/view.php?id=2438>

## **7.7 SOFTWARE ESPECIALIZADO**

- MATLAB and Signal Processing Toolbox Release 2012b, The MathWorks, Inc., Natick, Massachusetts, United States. <http://www.mathworks.com/>
- Python Software Foundation. Python Language Reference, version 2.7. Available at <http://www.python.org>
- John W. Eaton, David Bateman, Søren Hauberg, Rik Wehbring (2019). GNU Octave version 5.1.0 manual: a high-level interactive language for numerical computations. <https://www.gnu.org/software/octave/doc/v5.1.0/>

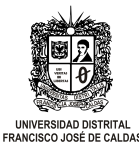

## **8. ORGANIZACIÓN /TIEMPO (Organizar contenidos por semanas)**

- **Semana 1, 2, 3, 4:** Análisis de errores: Introducción. Operaciones. Algoritmos: Programación. Métodos iterativos abiertos y cerrados.
- **Semana 5, 6, 7 y 8:** Interpolación: Métodos de interpolación y aproximación polinomial.
- Ajustes de curvas: Análisis y cálculo de regresión.
- **Semana 9, 10, 11:** Sistemas Lineales y no Lineales: Métodos numéricos de solución.
- **Semana 11, 12 y 13:** Derivación e integración: Problemas numéricos.
- **Semana 14, 15, 16:** Ecuaciones diferenciales: Problemas y métodos de solución.

### **9. EVALUACIÓN (Especificar porcentajes y formas de evaluación)**

La evaluación debe ser coherente con la metodología. Para incentivar el estudio permanente y cultivar la disciplina, se recomiendan pruebas escritas cortas y frecuentes. Los estudiantes deben iniciarse en la aplicación de las formas de lenguaje, expresión y argumentación. La Universidad tiene reglamentado tres cortes:

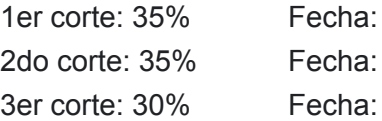